## **8 tips voor een geslaagde Enphase-installatie**

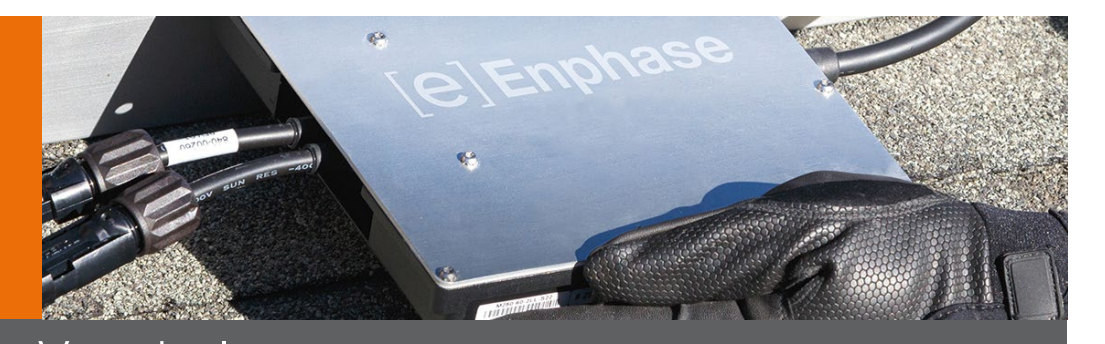

## Tip Voordeel

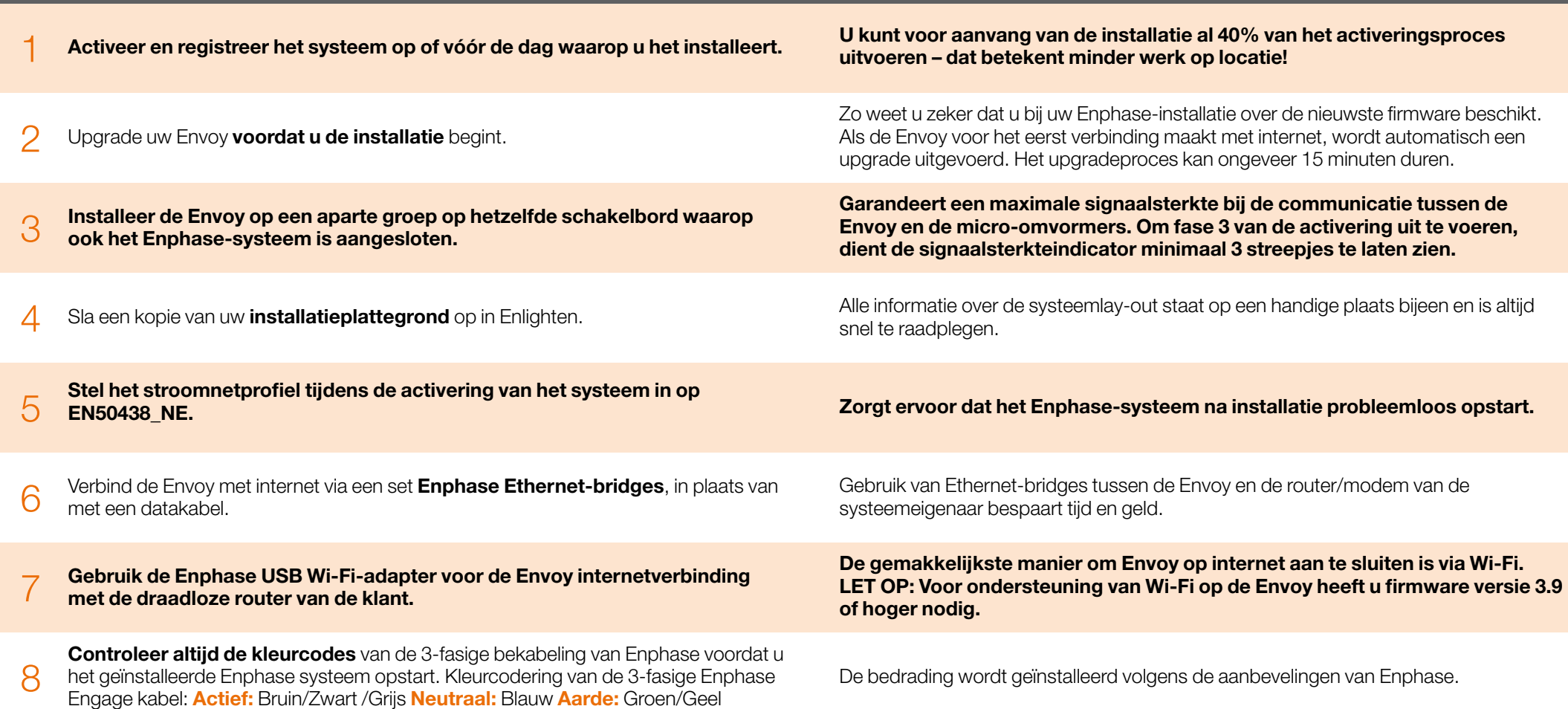

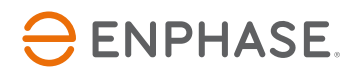